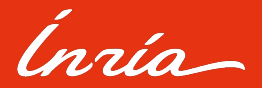

# (A Not So Technical) Introduction to Quantum Computation

What does it take to successfully use quantum computers?

Harold Ollivier

## **Outline**

- **1** Quantum Computing
- **2** Current impacts
- **B** Looking into the future

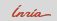

<span id="page-2-0"></span>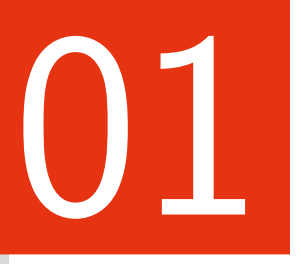

# [Quantum Computing](#page-2-0)

(A Not So Technical) Introduction to Quantum Computation | 3

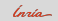

Set of axioms used to describe reality (at the microscopic scale)

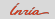

Set of axioms used to describe reality (at the microscopic scale)

#### Axioms

■ State of a system is a normalized vector in a complex Hilbert space  $\vec{u} \in \mathcal{H}$ 

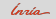

Set of axioms used to describe reality (at the microscopic scale)

- **■** State of a system is a normalized vector in a complex Hilbert space  $\vec{u} \in \mathcal{H}$
- 2 Systems can be combined via tensor products  $\vec{u}, \vec{v} \rightarrow \vec{u} \otimes \vec{v}$

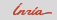

Set of axioms used to describe reality (at the microscopic scale)

- State of a system is a normalized vector in a complex Hilbert space  $\vec{u} \in \mathcal{H}$
- 2 Systems can be combined via tensor products  $\vec{u}, \vec{v} \rightarrow \vec{u} \otimes \vec{v}$
- **3** Closed system evolutions are unitaries  $\vec{u} \rightarrow U\vec{u}$ ,  $U \in \mathcal{U}(\mathcal{H})$

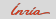

Set of axioms used to describe reality (at the microscopic scale)

- **■** State of a system is a normalized vector in a complex Hilbert space  $\vec{u} \in \mathcal{H}$
- 2 Systems can be combined via tensor products  $\vec{u}, \vec{v} \rightarrow \vec{u} \otimes \vec{v}$
- **3** Closed system evolutions are unitaries  $\vec{u} \rightarrow U\vec{u}$ ,  $U \in \mathcal{U}(\mathcal{H})$
- $\Phi$  The probability of measuring  $\vec{v}$  when starting  $\vec{u}$  is  $|(\vec{v},\vec{u})|^2$

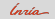

Set of axioms used to describe reality (at the microscopic scale)

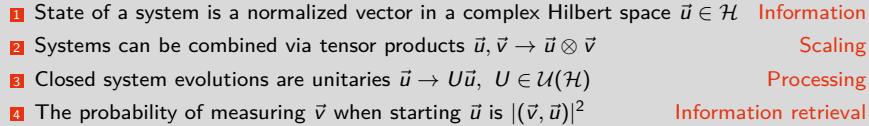

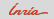

Consequences: so what?

• It works! (Lasers, computers, GPS, etc. . . )

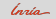

Consequences: so what?

- It works! (Lasers, computers, GPS, etc. . . )
- Quantum mechanics is linear

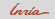

### Consequences: so what?

- It works! (Lasers, computers, GPS, etc. . . )
- Quantum mechanics is linear
- Closed system quantum mechanics is reversible

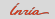

### Consequences: so what?

- It works! (Lasers, computers, GPS, etc. . . )
- Quantum mechanics is linear
- Closed system quantum mechanics is reversible

### Consequences: that's weird!

• I have superpositions (if  $\vec{u}_0$  and  $\vec{u}_1$  are valid basis states, so is  $\frac{\vec{u}_0 + \vec{u}_1}{\sqrt{2}}$  or  $\frac{\vec{u}_0 - \vec{u}_1}{\sqrt{2}}$ )

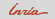

#### Consequences: so what?

- It works! (Lasers, computers, GPS, etc. . . )
- Quantum mechanics is linear
- Closed system quantum mechanics is reversible

### Consequences: that's weird!

- I have superpositions (if  $\vec{u}_0$  and  $\vec{u}_1$  are valid basis states, so is  $\frac{\vec{u}_0 + \vec{u}_1}{\sqrt{2}}$  or  $\frac{\vec{u}_0 \vec{u}_1}{\sqrt{2}}$ )
- 

• I cannot copy information  $((\alpha \vec{u}_0 + \beta \vec{u}_1) \otimes (\alpha \vec{u}_0 + \beta \vec{u}_1) \neq \alpha \vec{u}_0 \otimes \vec{u}_0 + \beta \vec{u}_1 \otimes \vec{u}_1)$ 

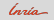

#### Consequences: so what?

- It works! (Lasers, computers, GPS, etc. . . )
- Quantum mechanics is linear
- Closed system quantum mechanics is reversible

### Consequences: that's weird!

- 
- 
- 

• I have superpositions (if  $\vec{u}_0$  and  $\vec{u}_1$  are valid basis states, so is  $\frac{\vec{u}_0 + \vec{u}_1}{\sqrt{2}}$  or  $\frac{\vec{u}_0 - \vec{u}_1}{\sqrt{2}}$ ) • I cannot copy information  $((\alpha \vec{u}_0 + \beta \vec{u}_1) \otimes (\alpha \vec{u}_0 + \beta \vec{u}_1) \neq \alpha \vec{u}_0 \otimes \vec{u}_0 + \beta \vec{u}_1 \otimes \vec{u}_1)$ • I cannot erase information  $\bullet$  (No unitary U can map  $\vec{u}_0$  and  $\vec{u}_1$  to  $\vec{u}_0$ )

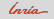

### Consequences: so what?

- It works! (Lasers, computers, GPS, etc. . . )
- Quantum mechanics is linear
- Closed system quantum mechanics is reversible

### Consequences: that's weird!

- I have superpositions (if
	- I cannot copy information
	- $\bullet$  L cannot erase information

$$
\vec{u}_0 \text{ and } \vec{u}_1 \text{ are valid basis states, so is } \frac{\vec{u}_0 + \vec{u}_1}{\sqrt{2}} \text{ or } \frac{\vec{u}_0 - \vec{u}_1}{\sqrt{2}} \text{)}
$$
\n
$$
\left( (\alpha \vec{u}_0 + \beta \vec{u}_1) \otimes (\alpha \vec{u}_0 + \beta \vec{u}_1) \neq \alpha \vec{u}_0 \otimes \vec{u}_0 + \beta \vec{u}_1 \otimes \vec{u}_1 \right)
$$
\n
$$
\left( \text{No unitary } U \text{ can map } \vec{u}_0 \text{ and } \vec{u}_1 \text{ to } \vec{u}_0 \right)
$$

#### But it is nonetheless possible to compute

• The classical NAND gate is universal (for classical computations) but not reversible

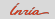

### Consequences: so what?

- It works! (Lasers, computers, GPS, etc. . . )
- Quantum mechanics is linear
- Closed system quantum mechanics is reversible

### Consequences: that's weird!

- I have superpositions (if
- I cannot copy information
- $\bullet$  L cannot erase information

$$
\vec{u}_0 \text{ and } \vec{u}_1 \text{ are valid basis states, so is } \frac{\vec{u}_0 + \vec{u}_1}{\sqrt{2}} \text{ or } \frac{\vec{u}_0 - \vec{u}_1}{\sqrt{2}} \text{)}
$$
  

$$
\left( (\alpha \vec{u}_0 + \beta \vec{u}_1) \otimes (\alpha \vec{u}_0 + \beta \vec{u}_1) \neq \alpha \vec{u}_0 \otimes \vec{u}_0 + \beta \vec{u}_1 \otimes \vec{u}_1 \right)
$$
  
(No unitary *U* can map  $\vec{u}_0$  and  $\vec{u}_1$  to  $\vec{u}_0$ )

#### But it is nonetheless possible to compute

• The classical NAND gate is universal (for classical computations) but not reversible

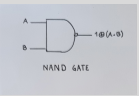

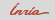

#### Consequences: so what?

- It works! (Lasers, computers, GPS, etc. . . )
- Quantum mechanics is linear
- Closed system quantum mechanics is reversible

### Consequences: that's weird!

- I have superpositions (if
- I cannot copy information
- $\bullet$  L cannot erase information

$$
\vec{u}_0 \text{ and } \vec{u}_1 \text{ are valid basis states, so is } \frac{\vec{u}_0 + \vec{u}_1}{\sqrt{2}} \text{ or } \frac{\vec{u}_0 - \vec{u}_1}{\sqrt{2}} \text{)}
$$

$$
\left( (\alpha \vec{u}_0 + \beta \vec{u}_1) \otimes (\alpha \vec{u}_0 + \beta \vec{u}_1) \neq \alpha \vec{u}_0 \otimes \vec{u}_0 + \beta \vec{u}_1 \otimes \vec{u}_1 \right)
$$

$$
\left( \text{No unitary } U \text{ can map } \vec{u}_0 \text{ and } \vec{u}_1 \text{ to } \vec{u}_0 \right)
$$

#### But it is nonetheless possible to compute

• The classical NAND gate is universal (for classical computations) but not reversible

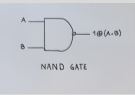

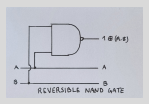

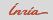

#### Consequences: so what?

- It works! (Lasers, computers, GPS, etc. . . )
- Quantum mechanics is linear
- Closed system quantum mechanics is reversible

### Consequences: that's weird!

- I have superpositions (if
- I cannot copy information
- $\bullet$  L cannot erase information

$$
\vec{u}_0 \text{ and } \vec{u}_1 \text{ are valid basis states, so is } \frac{\vec{u}_0 + \vec{u}_1}{\sqrt{2}} \text{ or } \frac{\vec{u}_0 - \vec{u}_1}{\sqrt{2}} \text{)}
$$
  

$$
\left( (\alpha \vec{u}_0 + \beta \vec{u}_1) \otimes (\alpha \vec{u}_0 + \beta \vec{u}_1) \neq \alpha \vec{u}_0 \otimes \vec{u}_0 + \beta \vec{u}_1 \otimes \vec{u}_1 \right)
$$
  
(No unitary *U* can map  $\vec{u}_0$  and  $\vec{u}_1$  to  $\vec{u}_0$ )

#### But it is nonetheless possible to compute

• The classical NAND gate is universal (for classical computations) but not reversible

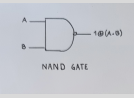

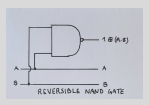

• The Toffoli matches the NAND gate computation but is reversible

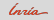

#### Consequences: so what?

- It works! (Lasers, computers, GPS, etc. . . )
- Quantum mechanics is linear
- Closed system quantum mechanics is reversible

### Consequences: that's weird!

- I have superpositions (if
- I cannot copy information
- $\bullet$  L cannot erase information

$$
\vec{u}_0 \text{ and } \vec{u}_1 \text{ are valid basis states, so is } \frac{\vec{u}_0 + \vec{u}_1}{\sqrt{2}} \text{ or } \frac{\vec{u}_0 - \vec{u}_1}{\sqrt{2}} \text{)}
$$
  

$$
\left( (\alpha \vec{u}_0 + \beta \vec{u}_1) \otimes (\alpha \vec{u}_0 + \beta \vec{u}_1) \neq \alpha \vec{u}_0 \otimes \vec{u}_0 + \beta \vec{u}_1 \otimes \vec{u}_1 \right)
$$
  
(No unitary *U* can map  $\vec{u}_0$  and  $\vec{u}_1$  to  $\vec{u}_0$ )

#### But it is nonetheless possible to compute

- The classical NAND gate is universal (for classical computations) but not reversible
- The Toffoli matches the NAND gate computation but is reversible

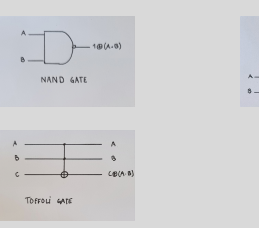

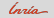

**REVERSIBLE NAVD GAT** 

#### Consequences: so what?

- It works! (Lasers, computers, GPS, etc. . . )
- Quantum mechanics is linear
- Closed system quantum mechanics is reversible

### Consequences: that's weird!

- I have superpositions (if
- I cannot copy information
- $\bullet$  L cannot erase information

$$
\vec{u}_0 \text{ and } \vec{u}_1 \text{ are valid basis states, so is } \frac{\vec{u}_0 + \vec{u}_1}{\sqrt{2}} \text{ or } \frac{\vec{u}_0 - \vec{u}_1}{\sqrt{2}} \text{)}
$$

$$
\left( (\alpha \vec{u}_0 + \beta \vec{u}_1) \otimes (\alpha \vec{u}_0 + \beta \vec{u}_1) \neq \alpha \vec{u}_0 \otimes \vec{u}_0 + \beta \vec{u}_1 \otimes \vec{u}_1 \right)
$$

$$
\left( \text{No unitary } U \text{ can map } \vec{u}_0 \text{ and } \vec{u}_1 \text{ to } \vec{u}_0 \right)
$$

#### But it is nonetheless possible to compute

- The classical NAND gate is universal (for classical computations) but not reversible
- The Toffoli matches the NAND gate computation but is reversible

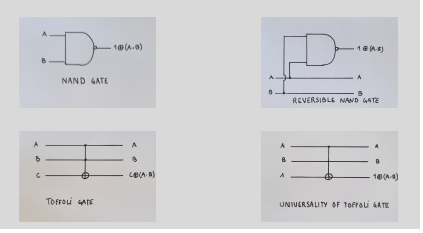

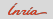

The Hadamard gate

$$
H = \frac{1}{\sqrt{2}} \begin{pmatrix} 1 & 1 \\ 1 & -1 \end{pmatrix}
$$

The Hadamard gate

$$
H = \frac{1}{\sqrt{2}} \begin{pmatrix} 1 & 1 \\ 1 & -1 \end{pmatrix}
$$

H maps basis vectors to equal weight superpositions

$$
\vec{u}_0 \to \frac{1}{\sqrt{2}}(\vec{u}_0 + \vec{u}_1) \quad \vec{u}_1 \to \frac{1}{\sqrt{2}}(\vec{u}_0 - \vec{u}_1)
$$

The Hadamard gate

$$
H = \frac{1}{\sqrt{2}} \begin{pmatrix} 1 & 1 \\ 1 & -1 \end{pmatrix}
$$

H maps basis vectors to equal weight superpositions

$$
\vec{u}_0 \to \frac{1}{\sqrt{2}}(\vec{u}_0 + \vec{u}_1) \quad \vec{u}_1 \to \frac{1}{\sqrt{2}}(\vec{u}_0 - \vec{u}_1)
$$

One H gate behaves like a random number generator:

• Pr $(\vec{u}_0|H\vec{u}_0)=\frac{1}{2}=|(\vec{u}_0|H\vec{u}_0)|^2$ • Pr( $\vec{u}_1 | H \vec{u}_0$ ) =  $\frac{1}{2} = |(\vec{u}_1 | H \vec{u}_0)|^2$ .

- Pr $(\vec{u}_0|H\vec{u}_1)=\frac{1}{2}=|(\vec{u}_0|H\vec{u}_1)|^2$
- Pr( $\vec{u}_1 | H \vec{u}_1$ ) =  $\frac{1}{2} = |(\vec{u}_1 | H \vec{u}_1)|^2$ .

(A Not So Technical) Introduction to Quantum Computation | 6

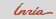

The Hadamard gate

$$
H = \frac{1}{\sqrt{2}} \begin{pmatrix} 1 & 1 \\ 1 & -1 \end{pmatrix}
$$

H maps basis vectors to equal weight superpositions

$$
\vec{u}_0 \to \frac{1}{\sqrt{2}}(\vec{u}_0 + \vec{u}_1) \quad \vec{u}_1 \to \frac{1}{\sqrt{2}}(\vec{u}_0 - \vec{u}_1)
$$

One H gate behaves like a random number generator:

- Pr $(\vec{u}_0|H\vec{u}_0)=\frac{1}{2}=|(\vec{u}_0|H\vec{u}_0)|^2$
- Pr( $\vec{u}_1 | H \vec{u}_0$ ) =  $\frac{1}{2} = |(\vec{u}_1 | H \vec{u}_0)|^2$ .
- Pr $(\vec{u}_0|H\vec{u}_1)=\frac{1}{2}=|(\vec{u}_0|H\vec{u}_1)|^2$ 
	- Pr( $\vec{u}_1 | H \vec{u}_1$ ) =  $\frac{1}{2} = |(\vec{u}_1 | H \vec{u}_1)|^2$ .

Two successive  $H$  gates behave like identity

$$
\vec{u}_0\overset{H}{\rightarrow}\frac{1}{\sqrt{2}}(\vec{u}_0+\vec{u}_1)\overset{H}{\rightarrow}\frac{1}{2}(\vec{u}_0+\vec{u}_1+\vec{u}_0-\vec{u}_1)=\vec{u}_0.
$$

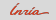

A different view of the Hadamard gate

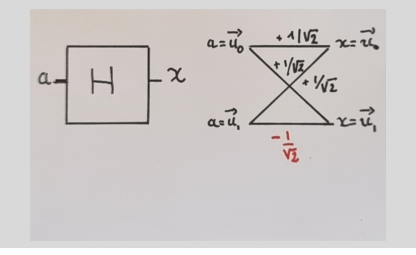

We can compactly represent the computation of amplitudes

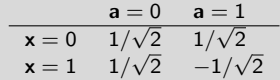

which we can rewrite (−1) **<sup>a</sup>**.**x**/ √ 2.

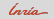

### A different view of the Hadamard gate

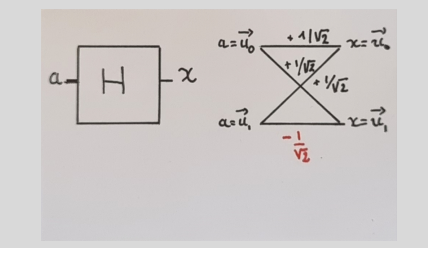

We can compactly represent the computation of amplitudes

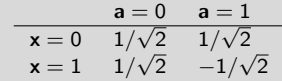

which we can rewrite (−1) **<sup>a</sup>**.**x**/ √ 2.

#### And its power

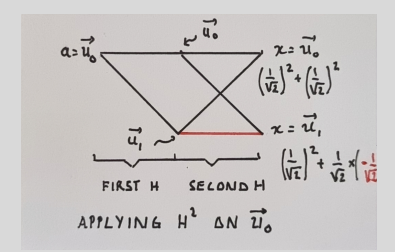

Because contributions (amplitudes) can be negative,

- Some paths add-up (constructive interference)
- Some paths cancel each other (destructive interference)

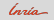

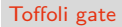

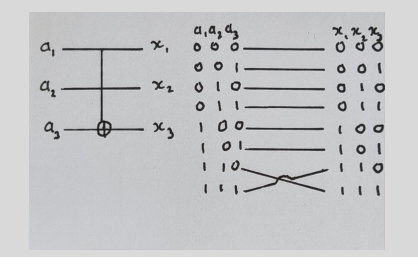

The amplitudes can also be computed in a very compact way:

$$
\delta_{x_1,a_1} \times \delta_{x_2,a_2} \times \delta_{x_3,a_3 \oplus (a_1,a_2)}
$$

i.e. is 1 when the input-output relation is satisfied, and 0 otherwise

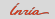

## Toffoli gate

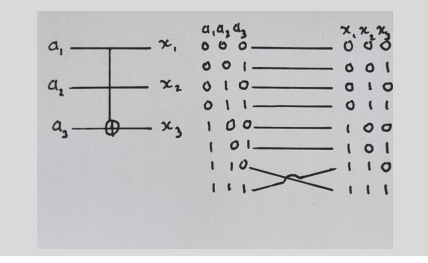

The amplitudes can also be computed in a very compact way:

$$
\delta_{x_1,a_1} \times \delta_{x_2,a_2} \times \delta_{x_3,a_3 \oplus (a_1,a_2)}
$$

i.e. is 1 when the input-output relation is satisfied, and 0 otherwise

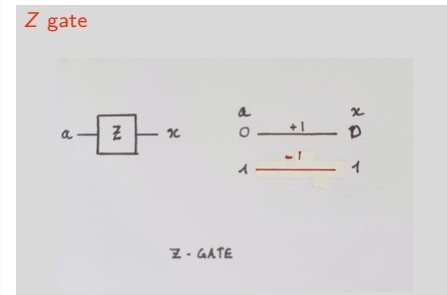

The amplitudes are written:

 $\delta_{x,a}\times(-1)^a$ 

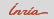

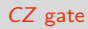

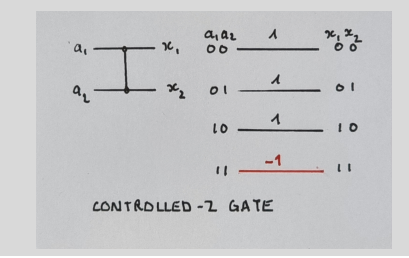

For CZ the amplitude is  $(-1)^{a_1 \cdot a_2} \delta_{a_1,x_1} \delta_{a_2,x_2}$ 

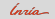

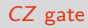

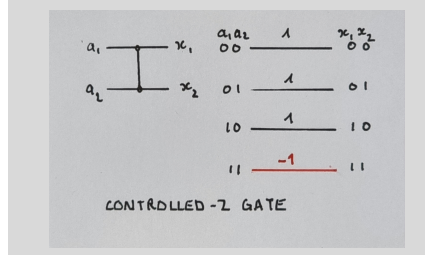

For CZ the amplitude is  $(-1)^{a_1 \cdot a_2} \delta_{a_1,x_1} \delta_{a_2,x_2}$ 

## CCZ gate

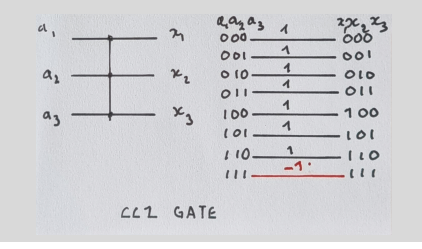

For CCZ it is  $(-1)^{a_1 \cdot a_2 \cdot a_3} \delta_{a_1,x_1} \delta_{a_2,x_2} \delta_{a_3,x_3}$ 

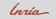

Computing amplitudes for small circuits (recursively applying the formulas)

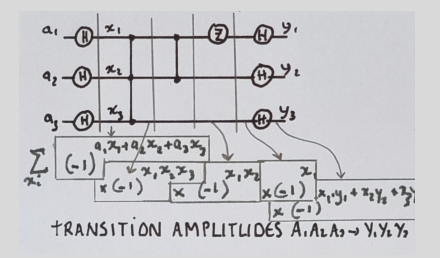

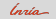

Computing amplitudes for small circuits (recursively applying the formulas)

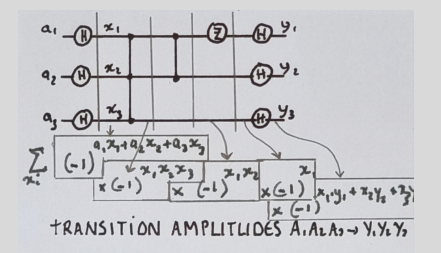

The transition amplitude from  $a = \vec{u}_0^{\otimes n}$  to  $y = \vec{u}_0^{\otimes n}$  corresponds to:

$$
(\vec{u}_0^{\otimes n}, C_P \vec{u}_0^{\otimes n}) = \frac{1}{2^n} \sum_{x=(x_i)_i \in \{0,1\}^n} (-1)^{P(x)} = \frac{1}{2^n} (\# \{x : P(x) = 0\} - \# \{x : P(x) = 1\})
$$

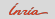

Quantum computers "compute" transition amplitudes

$$
(\vec{u}_0^{\otimes n}, C_P \vec{u}_0^{\otimes n}) = \frac{1}{2^n} \sum_{x=(x_i)_i \in \{0,1\}^n} (-1)^{P(x)} = \frac{1}{2^n} (\# \{x : P(x) = 0\} - \# \{x : P(x) = 1\})
$$

Defining  $gap(P)$  for P degree-3 polynomial

$$
\mathsf{gap}(P) = \#\{x : P(x) = 0\} - \#\{x : P(x) = 1\}
$$
  
where 
$$
P = \sum \alpha_{i,j,k} x_i.x_j.x_k + \sum \beta_{i,j} x_i.x_j + \sum \gamma_i x_i, \text{ and } \alpha_{i,j,k}, \beta_{i,j}, \gamma_i \in \{0,1\}.
$$

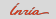

Quantum computers "compute" transition amplitudes

$$
(\vec{u}_0^{\otimes n}, C_P \vec{u}_0^{\otimes n}) = \frac{1}{2^n} \sum_{x=(x_i)_i \in \{0,1\}^n} (-1)^{P(x)} = \frac{1}{2^n} (\# \{x : P(x) = 0\} - \# \{x : P(x) = 1\})
$$

Defining  $gap(P)$  for P degree-3 polynomial

$$
\mathsf{gap}(P) = \#\{x : P(x) = 0\} - \#\{x : P(x) = 1\}
$$
  
here 
$$
P = \sum \alpha_{i,j,k} x_i.x_j.x_k + \sum \beta_{i,j} x_i.x_j + \sum \gamma_i x_i, \text{ and } \alpha_{i,j,k}, \beta_{i,j}, \gamma_i \in \{0,1\}.
$$

#### **Hardness**

 $w$ 

- Classically computing  $gap(P)$  is hard (in  $PP \supset NP$ )
- Computing  $n \text{gap}(P) = \text{gap}(P)/2^n$  is also hard
- Quantum computers seem to do it with few gates:  $n \text{gap}(P) = (\vec{u}_0^{\otimes n}, C_P \vec{u}_0^{\otimes n})$

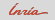

## Exact computation of  $ngap(P)$  is hard

#### But

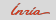

## Exact computation of  $ngap(P)$  is hard

### But

Quantum computers do not give access to these values with perfect accuracy, but only to samples and, additionnally, they can be noisy

• It is still hard to obtain a multiplicative approximation of  $ngap(f)$  in the worst case

## Exact computation of  $n\text{gap}(P)$  is hard

### But

- It is still hard to obtain a multiplicative approximation of  $ngap(f)$  in the worst case
- It is thought to be hard on average

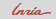

### Exact computation of  $n\text{gap}(P)$  is hard

#### But

- It is still hard to obtain a multiplicative approximation of  $ngap(f)$  in the worst case
- It is thought to be hard on average
- It can become easy for additive approximation for classes of functions that remain hard multiplicatively

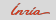

### Exact computation of  $n\text{gap}(P)$  is hard

#### But

- It is still hard to obtain a multiplicative approximation of  $ngap(f)$  in the worst case
- It is thought to be hard on average
- It can become easy for additive approximation for classes of functions that remain hard multiplicatively
- It can be easy when there is noise

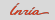

### **1** QC do computations that correspond to exponentially many parallel computations

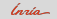

 $\Box$  QC do computations that correspond to exponentially many parallel computations **2** But retrieving the information out of this exponentially many superposed states is tricky

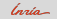

- $\Box$  QC do computations that correspond to exponentially many parallel computations
- **2** But retrieving the information out of this exponentially many superposed states is tricky
- **3** QC will not help in all situations

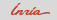

- **1** QC do computations that correspond to exponentially many parallel computations
- **2** But retrieving the information out of this exponentially many superposed states is tricky
- **3** QC will not help in all situations
- **4** Useful QC algorithms need to be designed (or checked) on a case-by-case basis: no easy black-box approach

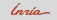

- **1** QC do computations that correspond to exponentially many parallel computations
- **2** But retrieving the information out of this exponentially many superposed states is tricky
- **3** QC will not help in all situations
- **4** Useful QC algorithms need to be designed (or checked) on a case-by-case basis: no easy black-box approach
- **5** Keep in mind that we assumed perfect machines (without noise)

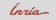

<span id="page-45-0"></span>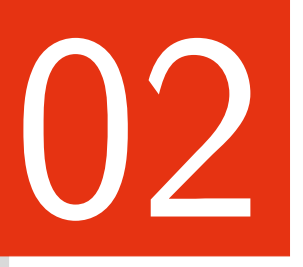

# [Current Impacts](#page-45-0)

(A Not So Technical) Introduction to Quantum Computation | 14

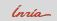

Examples of algorithms using coherent QC (large machines, error free)

- Discrete log (exponential)
- Linear algebra with quantum encoded data (possibly exponential, mostly polynomial)
- Search (quadratic)

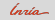

Examples of algorithms using coherent QC (large machines, error free)

- Discrete log (exponential)
- Linear algebra with quantum encoded data (possibly exponential, mostly polynomial)
- Search (quadratic)

Examples of algorithms using noisy QC (not quite useful with current machines, but getting closer)

- Variational Quantum Eigensolver (VQE): optimization problems recast as minimization of energy / QML
- Quantum Alternating Operator Ansatz (QAOA): combinatorial optimization
- Analog QC: physics simulations, optimization

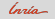

Examples of algorithms using coherent QC (large machines, error free)

- Discrete log (exponential)
- Linear algebra with quantum encoded data (possibly exponential, mostly polynomial)
- Search (quadratic)

Examples of algorithms using noisy QC (not quite useful with current machines, but getting closer)

- Variational Quantum Eigensolver (VQE): optimization problems recast as minimization of energy / QML
- Quantum Alternating Operator Ansatz (QAOA): combinatorial optimization
- Analog QC: physics simulations, optimization

### Quantum cryptography (QKD)

• Protecting information with statistical security (ie. without hardness asumptions)

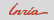

## Impacts

## On cryptography

- 2016 NIST has started the process of changing the way public key crypto is done to become post-quantum (ie. quantum resistant)
- Calls issued, some protocols are being standardized
- Major impact on all industries (with increased operational risks)

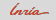

## Impacts

### On cryptography

- 2016 NIST has started the process of changing the way public key crypto is done to become post-quantum (ie. quantum resistant)
- Calls issued, some protocols are being standardized
- Major impact on all industries (with increased operational risks)

#### On computing

- A lot of work is being done to pinpoint possible use-cases
- Assessment of the current power of quantum machines
	- > Well chosen problem (hard for classical / easy for quantum): supremacy experiment
	- > Useful problem (but brute force classical simulation): latest IBM Nature paper
	- > Small scale proof of concept: hard to apprehend the scaling
- Trying to develop a GPU-like approach with HPC coupling

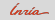

<span id="page-51-0"></span>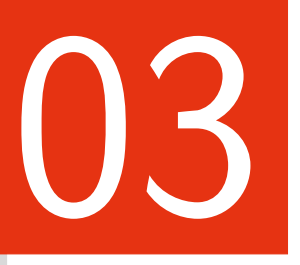

# [Looking into the future](#page-51-0)

(A Not So Technical) Introduction to Quantum Computation | 17

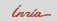

#### Impact your client's businesses

- Need to account for crypto uncertainty
	- > People store have long-term valuable documents
	- > Need to properly upgrade security of systems before it's too late
- $\bullet$  Ensuring that some computations are correct / trusting computations

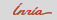

#### Impact your client's businesses

- Need to account for crypto uncertainty
	- > People store have long-term valuable documents
	- > Need to properly upgrade security of systems before it's too late
- $\bullet$  Ensuring that some computations are correct / trusting computations

#### Impact on your own business

- Dependent on applications
- Algebra  $+$  optim: Quite general

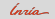

### Current HW status

- In the hundred's of qubits non error corrected
- In a zone where there is some battle with classical computing (for well chosen problems)
- Many different architectures where some could potentially arrive faster than expected

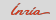

### Current HW status

- In the hundred's of qubits non error corrected
- In a zone where there is some battle with classical computing (for well chosen problems)
- Many different architectures where some could potentially arrive faster than expected

### **Bottlenecks**

- Assessment of usefulness of QC requires reanalysing the full computational software stack
- Takes time and knowledge to know what you are trying to improve
- Improving over state of the art means you know what it is for your problem

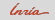

• Get an idea with small scale hackathons (to get a first feeling)

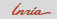

- Get an idea with small scale hackathons (to get a first feeling)
- Build small teams that try to take one problem and improve it

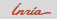

- Get an idea with small scale hackathons (to get a first feeling)
- Build small teams that try to take one problem and improve it
- Look where quantum can help

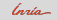

- Get an idea with small scale hackathons (to get a first feeling)
- Build small teams that try to take one problem and improve it
- Look where quantum can help
- Work with private companies (when getting inspiration from others / adapting something described elsewhere)

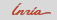

- Get an idea with small scale hackathons (to get a first feeling)
- Build small teams that try to take one problem and improve it
- Look where quantum can help
- Work with private companies (when getting inspiration from others / adapting something described elsewhere)
- Work with academic labs when you want to tackle something that (really) nobody has looked at before

<span id="page-61-0"></span>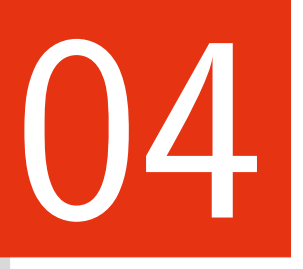

# [Thank you! \(time for questions\)](#page-61-0)

(A Not So Technical) Introduction to Quantum Computation | 21

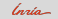